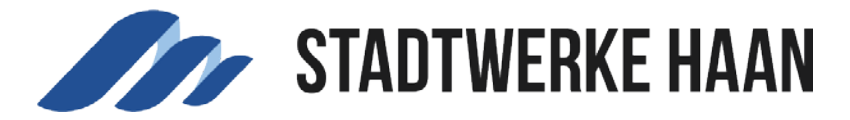

## Abschläge ändern

Wenn Sie eine Änderung Ihrer Abschläge wünschen, können Sie dies unter dem Button "Abschlag ändern" wie folgt vornehmen:

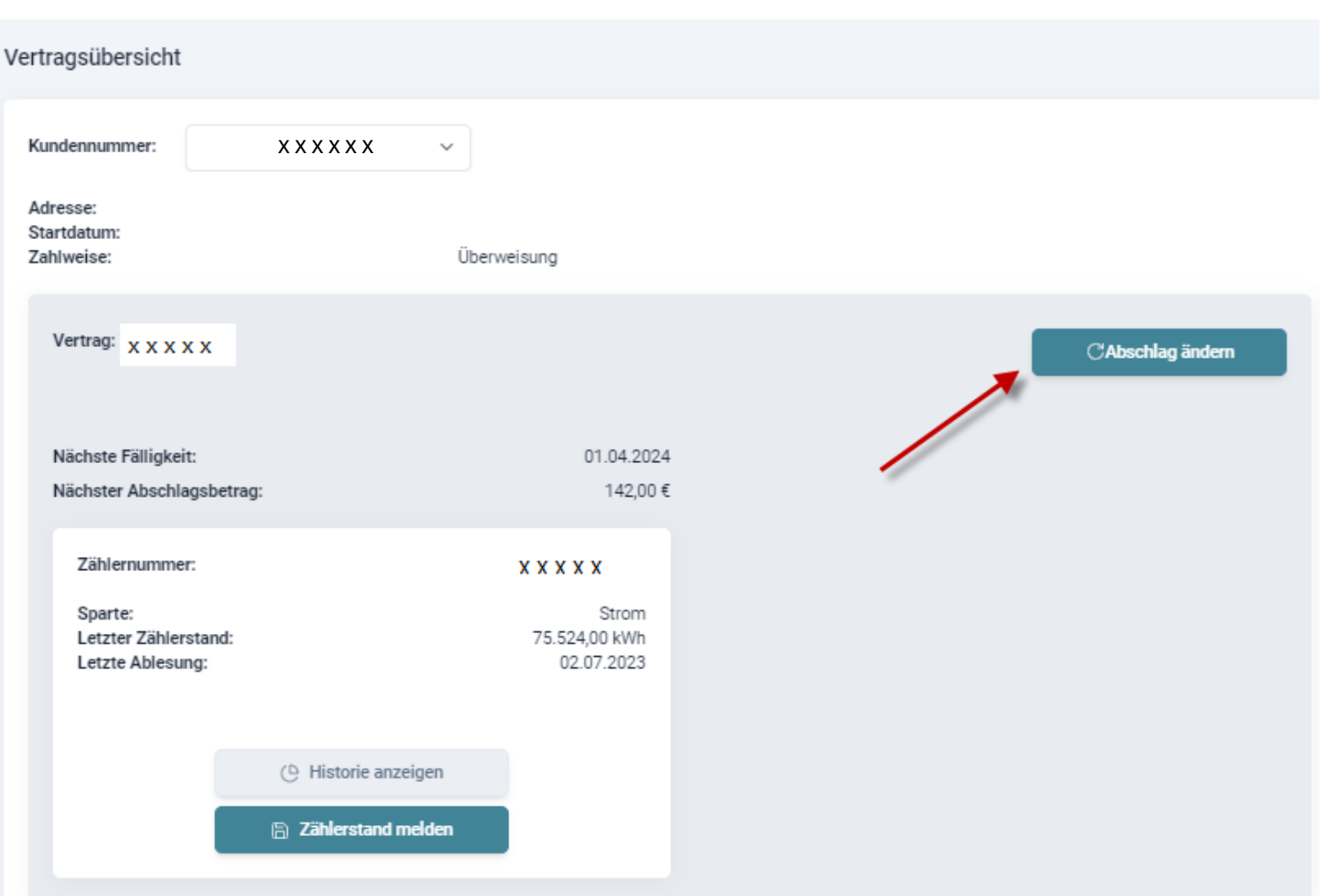

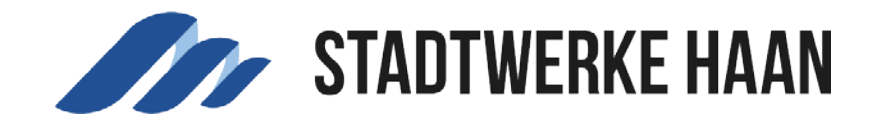

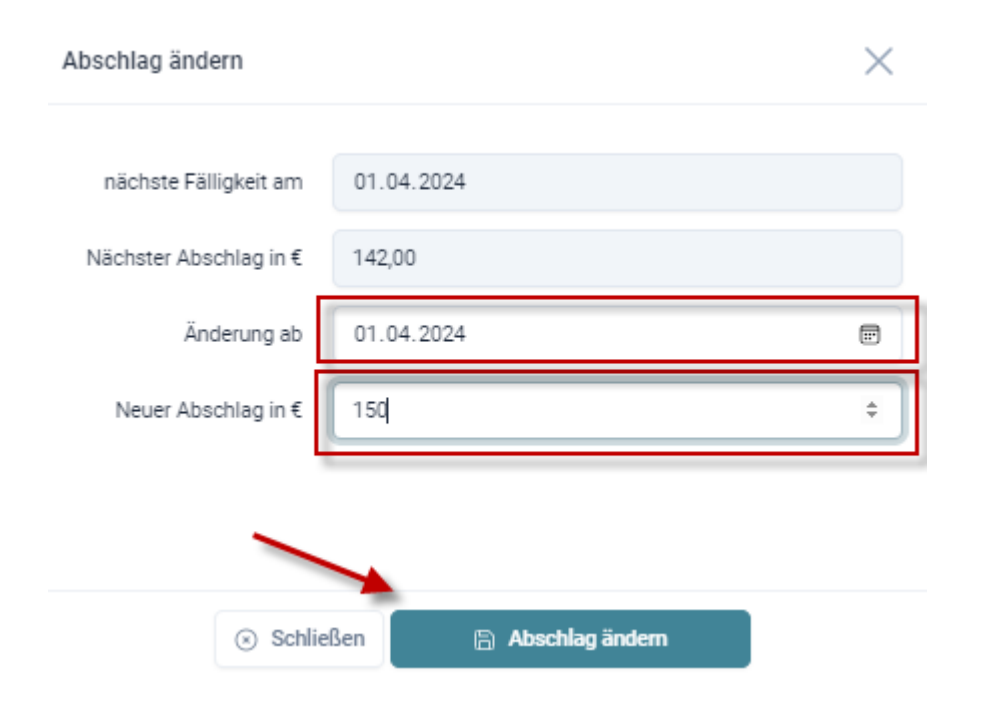